### CONNECTING TO YOUR MAILBOX

#### From Your Office -

Use this procedure when you are calling from a telephone line in your office with the SAME number as your voice mailbox.

#### DIAL: 5-0000 ENTER: YOUR PASSWORD

#### From Other Locations,-Including Off-Campus

Use this procedure when you are calling from a telephone line other than the phone in your office (including off-campus).

DIAL: (650) 725-0000 Dial 5-0000 from a Stanford telephone.

#### ENTER: YOUR 10-DIGIT MAIL BOX NUMBER

PRESS: #

#### ENTER: YOUR PASSWORD

PRESS: #

#### STANFORD UNIVERSITY

INFORMATION TECHNOLOGY SERVICES

February 2010

## **VOICE MESSAGING**

# QUICK REFERENCE GUIDE

# 92n6lD-A-JA

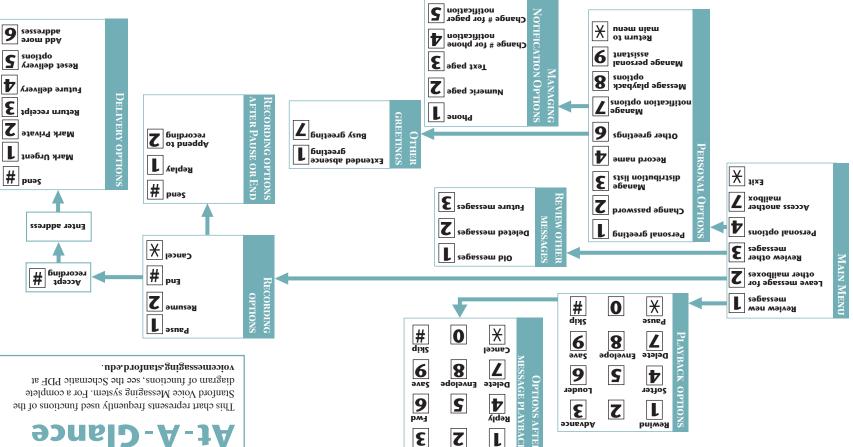